# *How To Write A Document Based Question Essay*

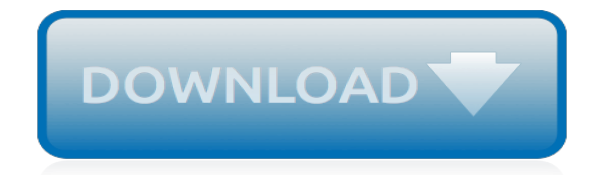

*Thank you for reading how to write a document based question essay. As you may know, people have search hundreds times for their favorite novels like this how to write a document based question essay, but end up in malicious downloads.*

*Rather than reading a good book with a cup of coffee in the afternoon, instead they juggled with some infectious bugs inside their laptop.*

*how to write a document based question essay is available in our digital library an online access to it is set as public so you can download it instantly.*

*Our digital library spans in multiple countries, allowing you to get the most less latency time to download any of our books like this one.*

*Kindly say, the how to write a document based question essay is universally compatible with any devices to read.*

# **How To Write A Document**

Open a new document and start typing. Start a document from a template. Delete a document. What's next. Open a new document and start typing. In Microsoft Office Word 2010, 2013 or 2016, click File, and then click New. In Microsoft Office Word 2007, click the Microsoft Office Button, and then click New.

#### **Create a document - Word - support.office.com**

Get to your documents anywhere, anytime Access, create, and edit your documents wherever you go — from your phone, tablet, or computer — even when there's no connection.

#### **Google Docs: Free Online Documents for Personal Use**

Step 1, Create a comprehensive explanation of what is needed for a product. The requirements document will need to fully develop the context around a product and what it must look like to help developers implement their work.Step 2, Interview various sources. Get information for the requirements document from business leaders, engineers, developers, sales reps, customers or anyone else with important information about needs for product development.Step 3, List system requirements or ...

#### **How to Write a Requirements Document - wikiHow**

Click the "Adobe Acrobat" program link to open the application. Click "File," and then click "Open...". The file navigation interface will appear. Navigate to the PDF to modify. Click the file to load into the interface. Click the "Open" button. The PDF document will open in Adobe Acrobat.

## **How to Write on PDF Documents | Techwalla.com**

Step 1, Open File Explorer . Click the File Explorer app icon, which resembles a yellow-and-blue folder, in the taskbar at the bottom of the screen. You can also press ⊞ Win+E to open the File Explorer.Step 2, Go to the folder in which you want to create the file. On the left side of the File Explorer window, click the folder in which you want to make your computer file.Step 3, Click the Home tab. It's in the top-left side of the File Explorer window. A toolbar will drop down from the top ...

## **3 Ways to Create a Computer File - wikiHow**

Tips for Writing a Briefing Document By YourDictionary A briefing document is a good communication vehicle to keep others abreast of certain issues in a professional manner. A briefing document identifies a particular problem, with the goal of getting others to also address the issue.

## **Tips for Writing a Briefing Document**

Writing documentation is a different form of writing than most people have experience with. Technical writing is an art that doesn't come naturally. Writing documentation will start you down the road to being a better technical writer, which is a useful skill to have as a programmer.

## **A beginner's guide to writing documentation — Write the Docs**

Using a step-by-step method to document your processes will help you get it done quickly and efficiently. Over the years, I've used (and taught) a ten step method many times over with success. It can help you too. >> Read more in the Process Improvement Playbook: Overcoming the Hurdles of Manual Processes in the Workplace.

## **How To Document Your Current Processes In 10 Easy Steps**

You can create a text file on your computer with a text editor. An example of a text editor is Notepad, which is included with Microsoft Windows. Note: When we refer to a "text file" we are talking about a plain text file without any text formatting (e.g., bold), images, different fonts, font sizes ...

#### **How to create a text file - Computer Hope**

Components of "roadmap" documents 10 Getting started 11 Policy and procedure approval

checklist 12 Policies 12 Procedures 13 Additional help 14 University Policy and Procedure Formulation, Approval, and Dissemination (internal working draft dated October 28, 1994). Guide to Writing Policy and Procedure Documents ,Q 7KLV \*XLGH

# **Guide to Writing Policy and Procedure Documents**

End Using End Sub End Module ' The example creates a file named "WriteTextAsync.txt" with the following contents: ' This is a sentence. Example: Write and append text with the File class. The following example shows how to write text to a new file and append new lines of text to the same file using the File class.

# **How to: Write text to a file | Microsoft Docs**

Did you know that you can create forms in Word that people can fill out? When you hear about fillable forms, it is almost always related to Adobe and PDF documents because that's the most popular format. However, Word is also quite a powerful tool and you can use it to quickly create forms that you can either print or send via email, etc.

# **How to Create Fillable Forms in Word - Online Tech Tips**

Create an attachment for your How-To document, and submit it via the project issue tracker. Get some feedback. When the committers have added your document then it will be available for everyone to to build upon and enhance. Feedback will happen via the mailing lists.

# **How to write a How-To - Welcome to Apache Forrest**

Your handwritten signature gives your document a personal touch. You can scan your signature and store it as a picture to insert in the document. You can also insert a signature line to indicate where a signature should be written. Create and insert a handwritten signature. You need a scanner to do this. Write your signature on a piece of paper.

# **Insert a signature - Office Support**

Click on the "more" tab on the top left of the page and go down to the "Documents" selection. Click it. The next page will show your documents and several functions to move, share, delete and create documents. Click on the "Create new" button and go down to "Document.". A blank document will appear.

## **How to Create Word Documents Online for Free | Techwalla.com**

The write() method is mostly used for testing: If it is used after an HTML document is fully loaded, it will delete all existing HTML. Note: When this method is not used for testing, it is often used to write some text to an output stream opened by the document.open() method.

# **HTML DOM write() Method - W3Schools Online Web Tutorials**

Writing in XML is not difficult. The XML language is a skill that most anyone can master. The hardest part of learning anything new is getting started. Creating a document in a computer language is best done step-by-step. Working through the basics of writing in XML will help you develop a routine.

## **How to Write Your First XML Document - lifewire.com**

Writing A Document - Learn Business Writing Skills in simple and easy steps starting with Introduction, Effective Writing-Get Going, Readers Requirements, Writing a Document, Three Steps of Drafting, Adapting the Content, 15 Things to Remember in Writing, Effective Email Writing, Business Letter Writing, Memo Writing, Agenda Writing, Business Case Writing, Media Release Writing, Resume Writing ...

## **Writing A Document - tutorialspoint.com**

You can create a form letter to send to multiple recipients and use the mail merge feature in Microsoft Word 97 and 2000 (for the PC) and Word 98 (for Macintosh) to merge the addresses in a "Data Source" file with the main mail merge document (form letter). This is a great time-saving

function.

# **How to Create a Main Mail Merge Document in Microsoft Word ...**

21 Top Engineering Tips for Writing an Exceptionally Clear Requirements Document Because nobody likes building or using a poor requirements document. Over the past year, our team has probed dozens of engineers and their requirements documents to create the ultimate list of tips on how to write requirements documents that are a dream to work with.

[Holt Chemistry Chapter 6 Review Answers](http://imaginetap.com/holt_chemistry_chapter_6_review_answers.pdf), [grade 9social sciences june exam papers](http://imaginetap.com/grade_9social_sciences_june_exam_papers.pdf), [Light From A Distant Star](http://imaginetap.com/light_from_a_distant_star_mary_mcgarry_morris.pdf) [Mary Mcgarry Morris](http://imaginetap.com/light_from_a_distant_star_mary_mcgarry_morris.pdf), [year 11 half yearly exam papers maths,](http://imaginetap.com/year_11_half_yearly_exam_papers_maths.pdf) [Financial Algebra Workbook Answers 4 2](http://imaginetap.com/financial_algebra_workbook_answers_4_2.pdf), [hospitality marketing management 5th edition reid](http://imaginetap.com/hospitality_marketing_management_5th_edition_reid.pdf), [Supersize Me Video Questions Answers Key,](http://imaginetap.com/supersize_me_video_questions_answers_key.pdf) [Waec Online](http://imaginetap.com/waec_online_answer_for_office_pratica.pdf) [Answer For Office Pratica](http://imaginetap.com/waec_online_answer_for_office_pratica.pdf), [pictures female army service uniform setup guide,](http://imaginetap.com/pictures_female_army_service_uniform_setup_guide.pdf) [2002 Dodge Caravan Owners](http://imaginetap.com/2002_dodge_caravan_owners_manual.pdf) [Manual](http://imaginetap.com/2002_dodge_caravan_owners_manual.pdf), [True Star Ju Xing Wan Mie Zhi Shang](http://imaginetap.com/true_star_ju_xing_wan_mie_zhi_shang.pdf), [aprdc cec model papers](http://imaginetap.com/aprdc_cec_model_papers.pdf), [Owner Manual Kia Ceed,](http://imaginetap.com/owner_manual_kia_ceed.pdf) [Sea Cadet](http://imaginetap.com/sea_cadet_bmr_answer_sheet.pdf) [Bmr Answer Sheet,](http://imaginetap.com/sea_cadet_bmr_answer_sheet.pdf) [Ranger Boat Trailer Manual](http://imaginetap.com/ranger_boat_trailer_manual.pdf), [2002 Chrysler Town Country Manual](http://imaginetap.com/2002_chrysler_town_country_manual.pdf), [Hp 4500 Manual Setup](http://imaginetap.com/hp_4500_manual_setup.pdf), [2008 Dodge Grand Caravan Se Owners Manual,](http://imaginetap.com/2008_dodge_grand_caravan_se_owners_manual.pdf) [Daughter Jane Shemilt](http://imaginetap.com/daughter_jane_shemilt.pdf), [Class 12 Biology Practical Manual Cbse](http://imaginetap.com/class_12_biology_practical_manual_cbse.pdf) , [Ann Veronica Hg Wells,](http://imaginetap.com/ann_veronica_hg_wells.pdf) [Sony Dsc T200 Instruction Manual](http://imaginetap.com/sony_dsc_t200_instruction_manual.pdf), [2004 Cavalier Manual Transmission Fluid,](http://imaginetap.com/2004_cavalier_manual_transmission_fluid.pdf) [A300](http://imaginetap.com/a300_maintenance_manual_airbus_wiring.pdf) [Maintenance Manual Airbus Wiring](http://imaginetap.com/a300_maintenance_manual_airbus_wiring.pdf), [examples of biography papers,](http://imaginetap.com/examples_of_biography_papers.pdf) [Health Insurance Software Solutions](http://imaginetap.com/health_insurance_software_solutions.pdf), [2001](http://imaginetap.com/2001_honda_civic_engine_diagram.pdf) [Honda Civic Engine Diagram,](http://imaginetap.com/2001_honda_civic_engine_diagram.pdf) [Sony Cybershot Dsc P200 Manual](http://imaginetap.com/sony_cybershot_dsc_p200_manual.pdf), [Scholastic Science World March 3 2014](http://imaginetap.com/scholastic_science_world_march_3_2014_answers.pdf) [Answers,](http://imaginetap.com/scholastic_science_world_march_3_2014_answers.pdf) [Wackerly Solutions Manual Pdf,](http://imaginetap.com/wackerly_solutions_manual_pdf.pdf) [lowrance ifinder expedition c plus](http://imaginetap.com/lowrance_ifinder_expedition_c_plus.pdf)